# ФОНД ОЦЕНОЧНЫХ СРЕДСТВ ПО ДИСЦИПЛИНЕ **ПРИЕМ 2019 г.** ФОРМА ОБУЧЕНИЯ ОЧНАЯ

## Геометрическое моделирование и основы САПР

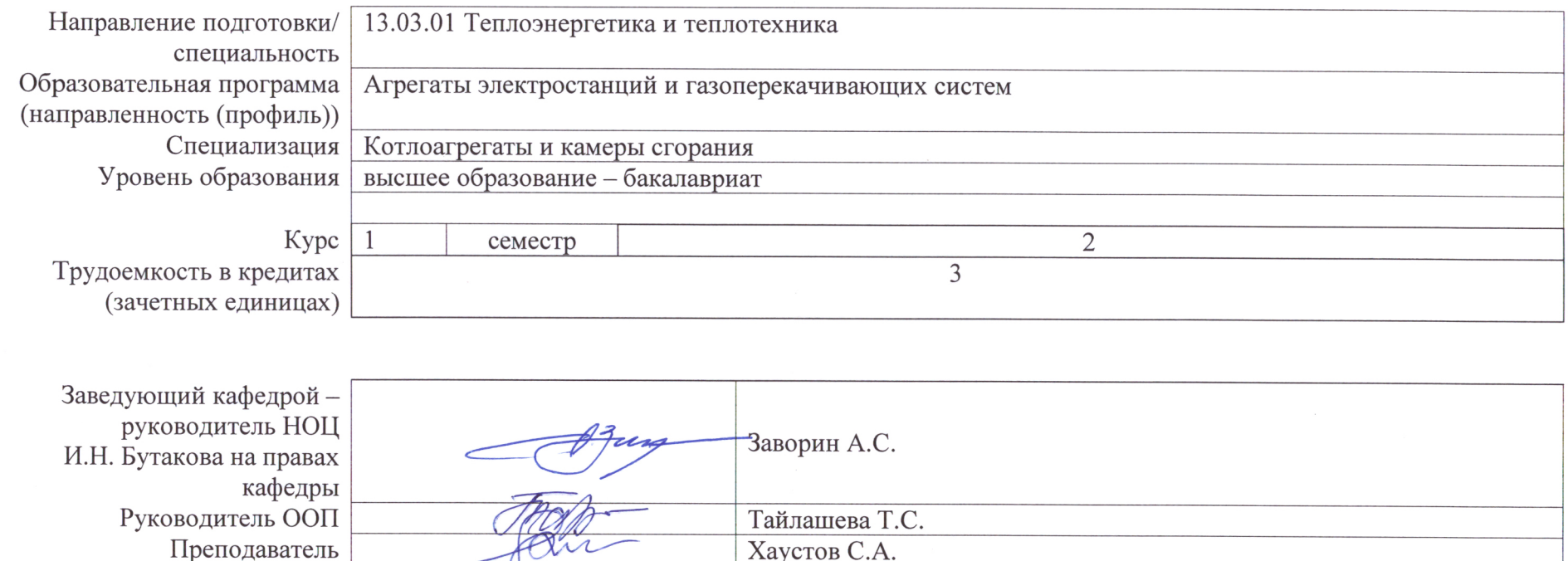

2020 г.

#### **Элемент образовательной программы (дисциплина, практика, ГИА) Семестр Код компетенции Наименование компетенции Индикаторы достижения компетенций Составляющие результатов освоения (дескрипторы компетенций) Код индикатора Наименование индикатора достижения Код Наименование Геометрическое моделирование и основы САПР** 2  $\qquad \qquad$  OПK(Y)-1 Способен осуществлять поиск, обработку и анализ информации из различных источников и представлять ее в требуемом формате с использованием информационных, компьютерных и сетевых технологий И.ОПК(У)-1.1 Демонстрирует знание основных правил построения и оформления эскизов, чертежей и схем в соответствии с требованиями стандартов ОПК(У)-1.1В4 Владеет навыками оформления эскизов и чертежей различных деталей и элементов конструкции, узлов, изделий; навыками изображений технических изделий и составления спецификаций с использованием средств САПР ОПК(У)-1.1У4 Умеет выполнять проектные работы в соответствии с требованиями ЕСКД и ГОСТ ОПК(У)-1.1З4 Знает основы проектирования технических объектов; методы и средства компьютерной графики И.ОПК(У)-1.2 Выполняет эскизы, чертежи и схемы в соответствии с требованиями стандартов с использованием средств автоматизации проектирования ОПК(У)-1.2В1 Владеет навыками оформления чертежей, схем и составления спецификаций; способами и приемами изображения предметов на плоскости с использованием средств компьютерной графики ОПК(У)-1.2В2 Владеет навыками самостоятельного снятия эскизов и выполнения чертежей различных технических деталей и элементов конструкции узлов изделий; навыками изображений технических изделий, оформления чертежей и составления спецификаций; одной из графических компьютерных программ ОПК(У)-1.2В4 Владеет навыками выполнения эскизов и чертежей различных

#### **1. Роль дисциплины «Геометрическое моделирование и основы САПР» в формировании компетенций выпускника:**

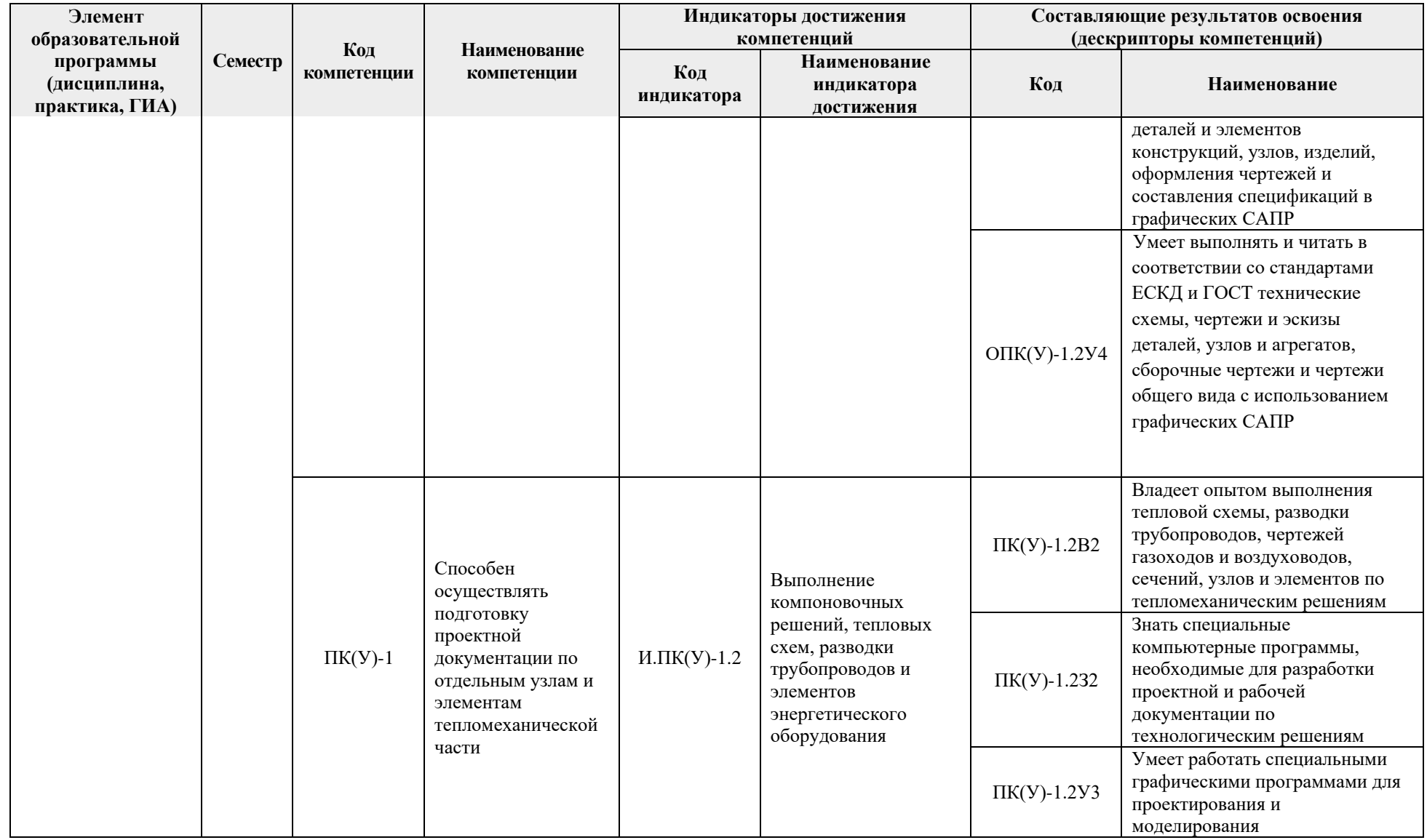

#### **2. Показатели и методы оценивания**

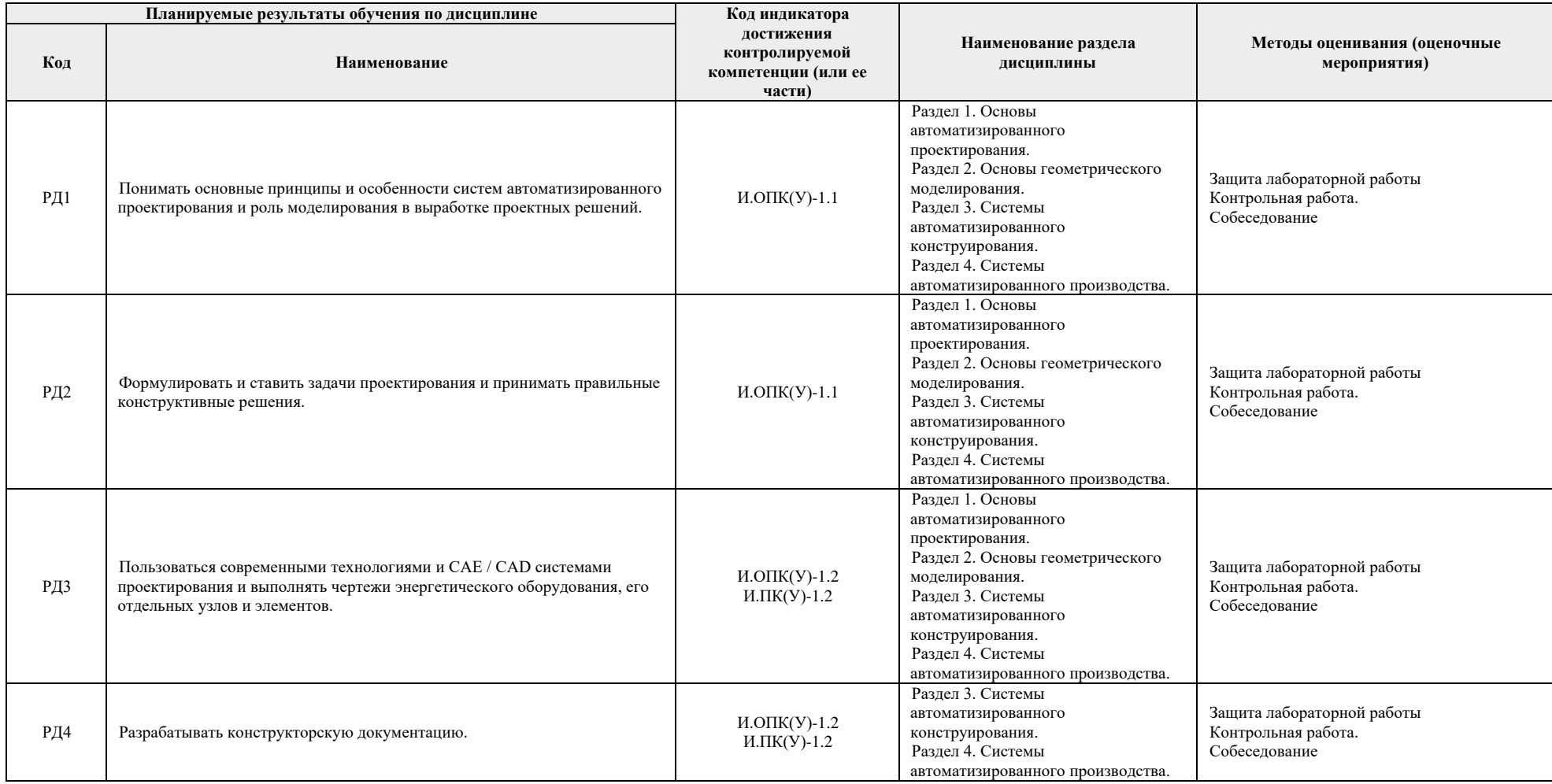

#### **3. Шкала оценивания**

Порядок организации оценивания результатов обучения в университете регламентируется отдельным локальным нормативным актом – «Система оценивания результатов обучения в Томском политехническом университете (Система оценивания)» (в действующей редакции). Используется балльно-рейтинговая система оценивания результатов обучения. Итоговая оценка (традиционная и литерная) по видам учебной деятельности (изучение дисциплин, УИРС, НИРС, курсовое проектирование, практики) определяется суммой баллов по результатам текущего контроля и промежуточной аттестации (итоговая рейтинговая оценка – максимум 100 баллов).

Распределение основных и дополнительных баллов за оценочные мероприятия текущего контроля и промежуточной аттестации устанавливается календарным рейтинг-планом дисциплины.

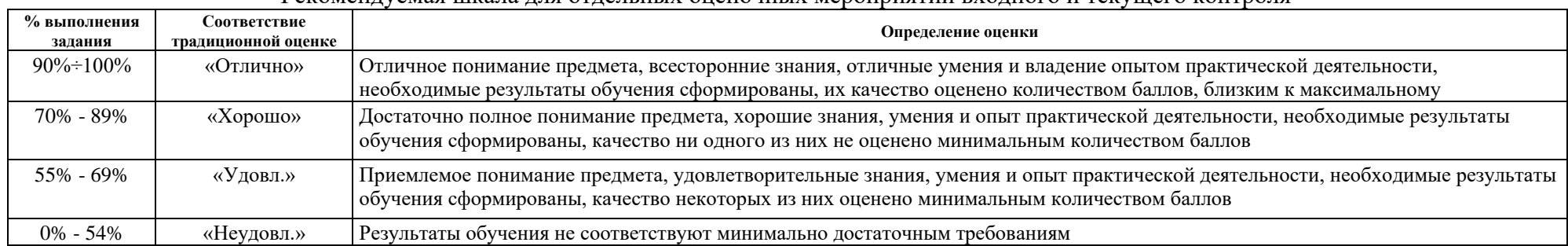

#### Рекомендуемая шкала для отдельных оценочных мероприятий входного и текущего контроля

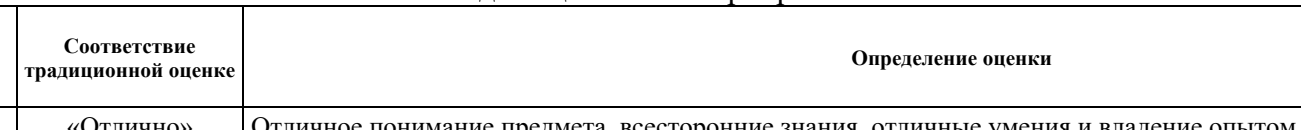

#### Шкала для оценочных мероприятий и зачета

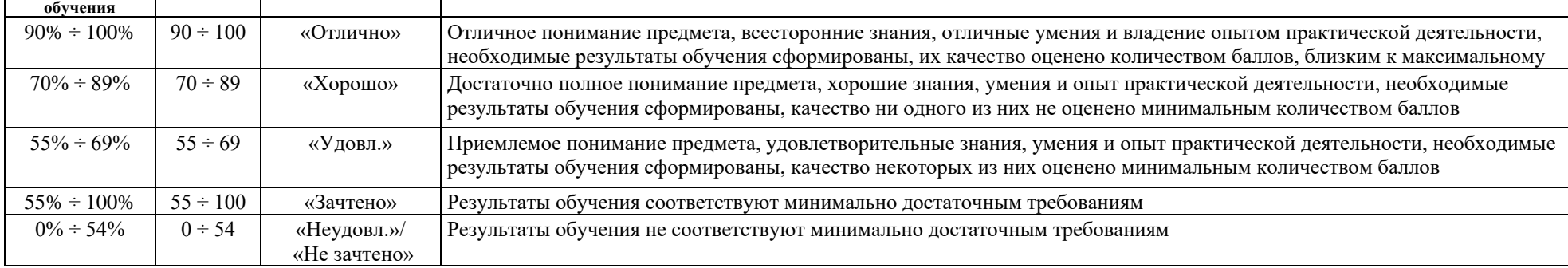

### **4. Перечень типовых заданий**

**Балл Соответствие** 

**Степень сформированности результатов** 

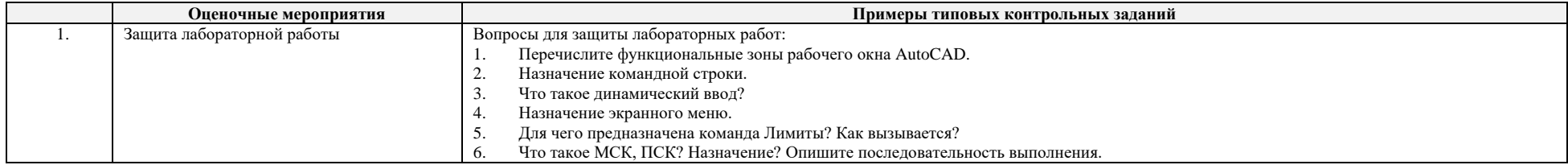

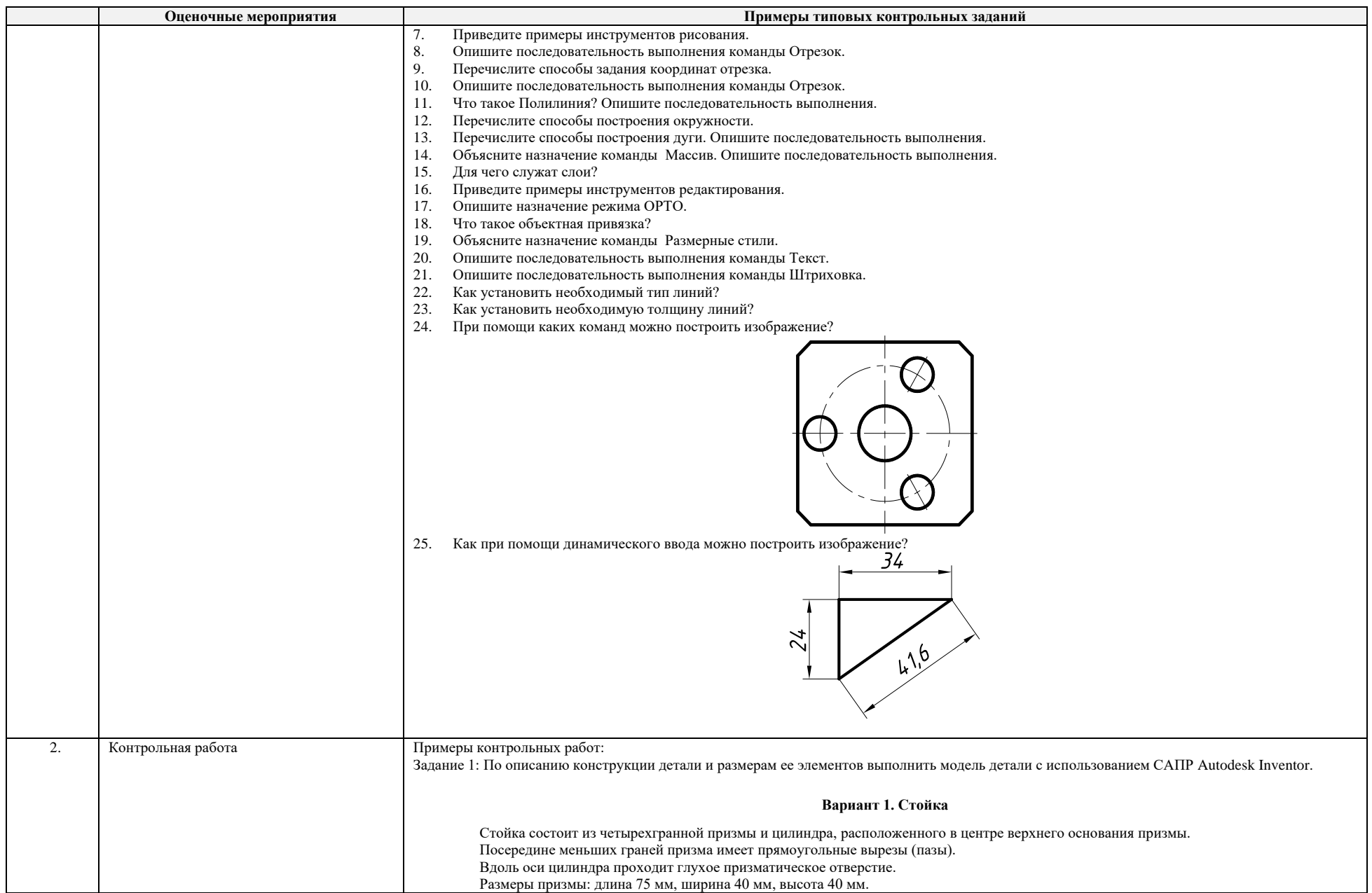

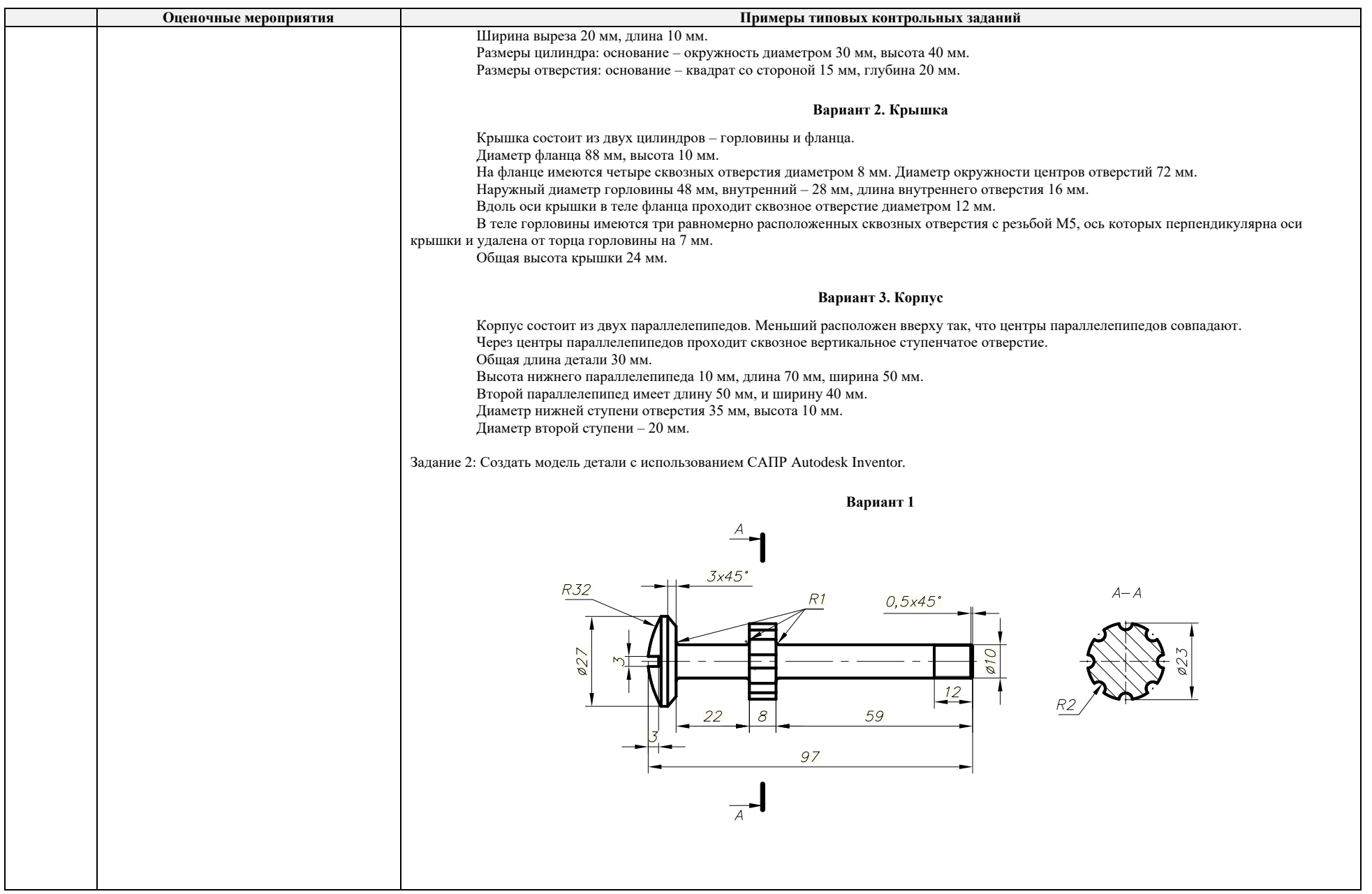

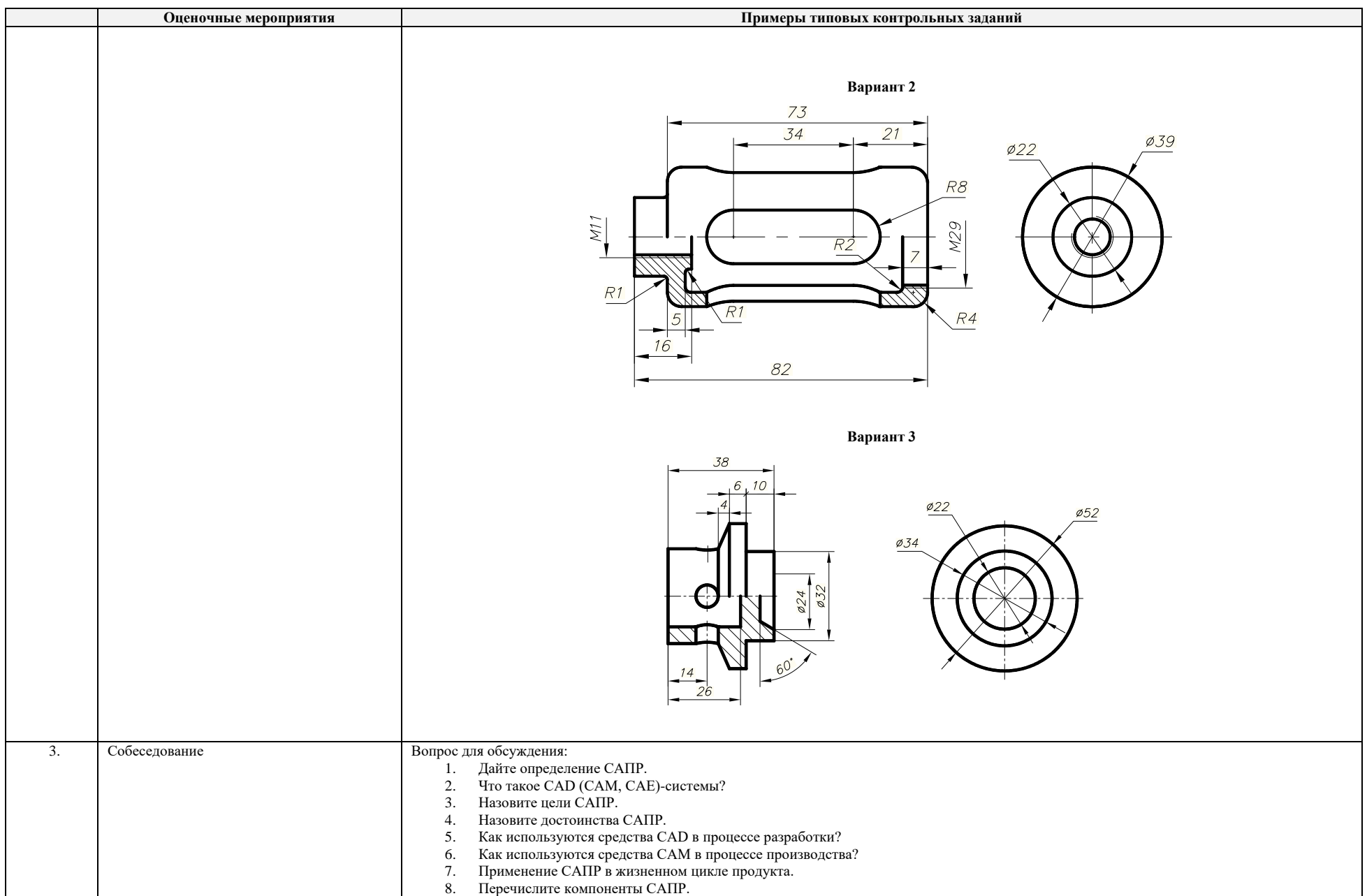

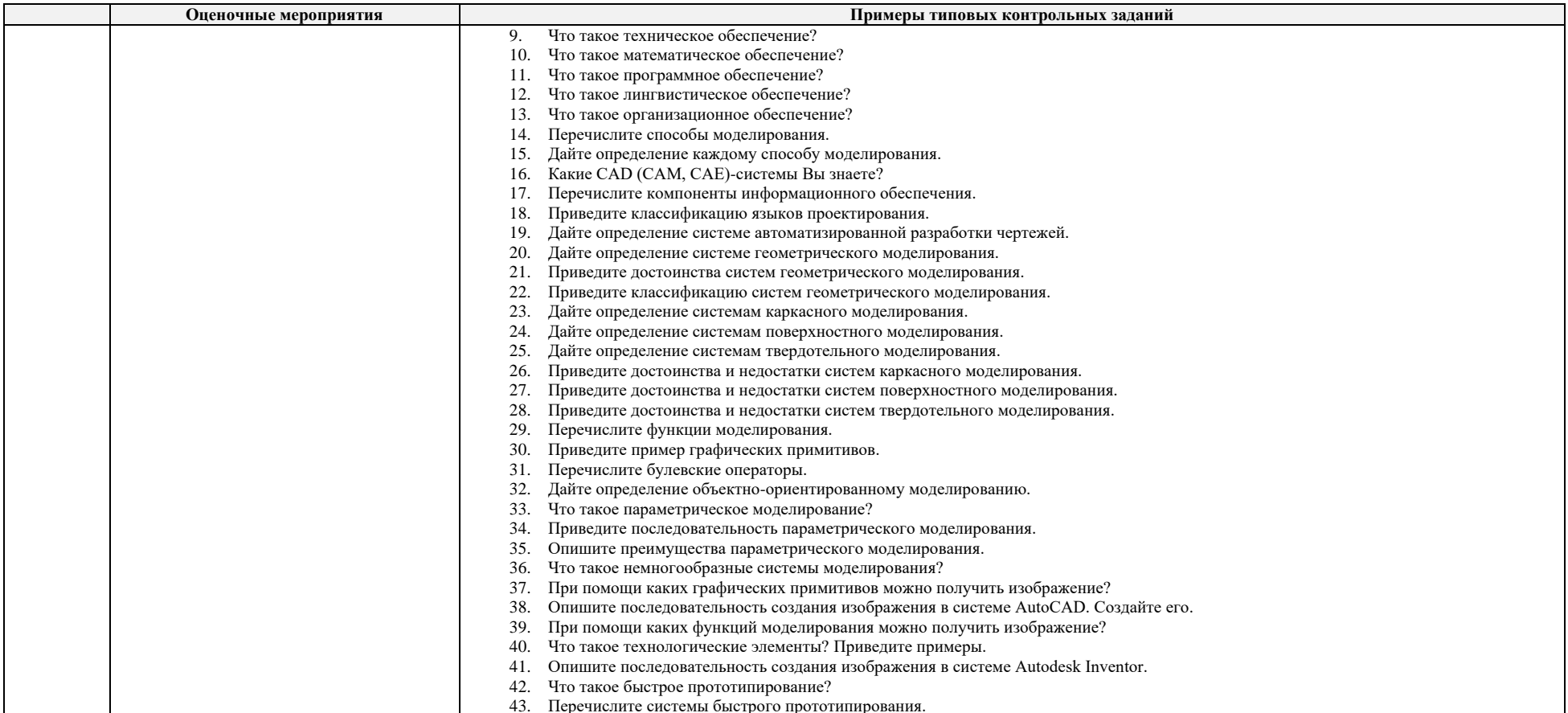

# 5. Методические указания по процедуре оценивания

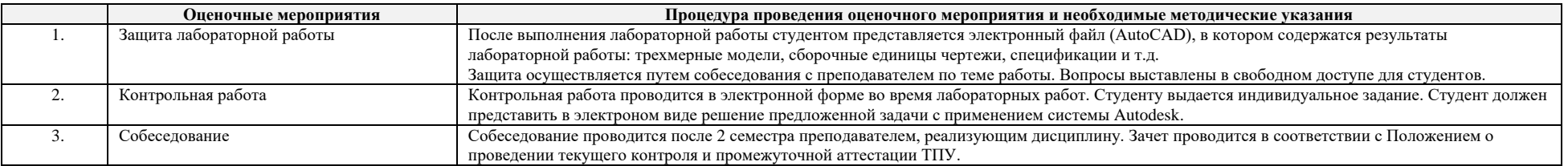